# **DISEÑO METODOLÓGICO PARA UN MODELO DE POTENCIAL PRODUCTIVO DEL ENTORNO DE UN SITIO AGRÍCOLA ANDINO**

Laura Pev<sup>1</sup>

## **RESUMEN**

En este artículo se sintetizan los procedimientos metodológicos que se han llevado a cabo para realizar un modelo de potencial productivo del entorno de un sitio arqueológico agrícola ubicado en la Quebrada de *Pajchela* (cuenca superior del Río Grande de San Juan, Puna de Jujuy). Para ello se ha empleado como principal herramienta un Sistema de Información Geográfica. Con fines expositivos, se divide la metodología en tres etapas de trabajo. La primera corresponde al armado de la base de datos arqueológicos –donde se obtiene un modelo vectorial del sitio–; la segunda, a la construcción de base de datos geofísicos –donde se derivan mapas de suelo, pendientes, orientación de las laderas y geoformas a partir de un Modelo Digital de Elevaciones y otras fuentes-; y la tercera a la elaboración del modelo de acuerdo a una serie de cultivos andinos potenciales como referencia. Como resultado, se ha comprobado que, según sus características geofísicas, el sitio se emplaza en un sector del entorno óptimo para el desarrollo de la agricultura.

**Palabras clave:** Análisis Locacional; SIG; Agricultura Prehispánica; Lógica Agrícola; Casas Quemadas.

# **METHODOLOGICAL DESIGN FOR A LAND PRODUCTION POTENTIAL MODEL IN AN AGRICULTURAL ANDEAN SITE**

## **ABSTRACT**

This article summarizes the methodological steps taken in order to develop a land production potential model in an archaeological agricultural site located in *Quebrada de Pajchela* (*Grande de San Juan* River upper basin, Jujuy Puna). The main tool used to achieve this objective is a Geographical Information System. For expository purposes, the methodology is divided into three work phases. The first one is related to the development of the archaeological database –in which a site's vectorial model is obtained–; the second one corresponds to the development of the geophysical database -where soil maps, hill slopes, hill aspects and geological formation maps are derived from a Digital Elevation Model and other sources; the third one corresponds to the development of the model taking as a reference a series of possible Andean crops. Results have demonstrated that, according to its geophysical characteristics, the site is located in one of the most optimal locations for agricultural development.

**Keywords:** Locational Analysis; GIS; Prehispanic Agriculture; Agricultural logic; Casas Quemadas.

1 CONICET – Instituto de Arqueología, Facultad de Filosofía y Letras, Universidad de Buenos Aires, 25 de mayo 217 3er piso, (CP 1002) Ciudad Autónoma de Buenos Aires. E-mail: marialaurapey@gmail.com

Recibido en noviembre de 2017; aceptado en enero de 2018.

Pey, L. 2017. Diseño metodológico para un modelo funcional productivo del entorno de un sitio agrícola andino. *La Zaranda de Ideas. Revista de Jóvenes Investigadores en Arqueología* 15 (2): 113-133

# **INTRODUCCIÓN**

En la última década se ha producido un incremento significativo en el empleo de Sistemas de Información Geográfica (SIG) aplicado a investigaciones en Arqueología (De Feo y Gobbo 2007; Fábrega y Parcero Oubiña 2007; Manzi y Sánchez 2007; García Atiénzar 2008; Mignone 2011; Sario y Salvatore 2013; Coll 2013, Lamenza 2015, entre otros). Como afirman Figuerero Torres e Izeta (2013), esto ha introducido cambios en la metodología de análisis y ha ayudado a ampliar determinados enfoques teóricos. En especial, han sido utilizados recurrentemente en estudios referidos a los paisajes agrarios (*e.g.*  De Feo 2010; Guagliardo 2011; Zuccarelli 2012; Gentile 2017).

En este trabajo expongo el diseño metodológico que he empleado para realizar un modelo de potencial productivo del paisaje agrario tardío de la Quebrada de *Pajchela*  (cuenca superior del Río Grande de San Juan, Puna de Jujuy) mediante el uso de SIG. Dicha metodología fue elaborada en el marco de una investigación cuyo objetivo general fue interpretar la lógica espacial que operó en la configuración de un sitio puntual. Se trata del sitio agrícola Casas Quemadas que, si bien ha contado con un largo historial de ocupación, se sostiene que sus inicios corresponden al período Tardío/Inka (1450-1536 años d.C.) definido para la región (Vaquer *et al*. 2014).

# **Sobre el caso de estudio**

Casas Quemadas es uno de los tres sitios que conforman el Complejo Agrícola *Pajchela* y se encuentra a 3,5 km del poblado de Cusi Cusi en dirección noroeste (Figura 1). Se emplaza sobre dos laderas de uno de los cerros de la quebrada de *Pajchela* sobre la margen derecha de uno de los cauces que conforman el Río Cusi Cusi. Ocupa un área de aproximadamente 22 ha, extensión en la que se distribuyen 277 estructuras arqueológicas (Tabla 1). Entre aquellas asociadas principalmente con la

producción agrícola he identificado canchones con y sin pirca, terrazas de cultivo, despedres, estructuras de almacenaje y numerosos canales de riego (Pey 2015).

Según Vaquer *et al.* (2016), hacia principios del siglo XV la cuenca superior del Río Grande de San Juan contaba con una baja densidad poblacional; una población pastoril muy dispersa con bajo impacto material en el paisaje; tierras óptimas para la agricultura no explotadas por los locales y vías de conectividad con regiones tales como el Loa, Lípez, Yavi y Tarija. De acuerdo al modelo planteado por Acuto (1999), la expansión inkaica en el Noroeste Argentino vino acompañada de un proceso intencional de reestructuración del paisaje local. Aquellos territorios marginales –en términos poblacionales– y posicionados en sectores geográficos nodales (como el caso de la cuenca superior del Río Grande de San Juan) fueron ideales para la construcción de paisajes *inkanizados* muy visibles y contrastantes con el paisaje local previo, es decir, paisajes que materializaran y visibilizaran la presencia del Estado. En el caso de territorios que presentaran suelos fértiles, se instalaron sitios productivos dirigidos hacia una maximización del rendimiento implementando –en muchos casos– mano de obra foránea. No obstante el aprovechamiento económico, el asentamiento y reconfiguración espacial en estos sectores respondió principalmente a un acto simbólico de apropiación del territorio y a la materialización y visibilización de nuevas formas de planificar el espacio para la instauración de un nuevo orden social (Acuto 1999, 2004).

Teniendo esto en cuenta, mi hipótesis de partida fue que la ubicación de Casas Quemadas en el paisaje ha sido pensada desde una racionalidad espacial acorde a la lógica de dominación del *Tawantinsuyu*. En consecuencia, elaboré una serie de hipótesis específicas. Propuse que las estructuras agrícolas del sitio se han emplazado en un sector óptimo para el cultivo de vegetales andinos; que el punto de

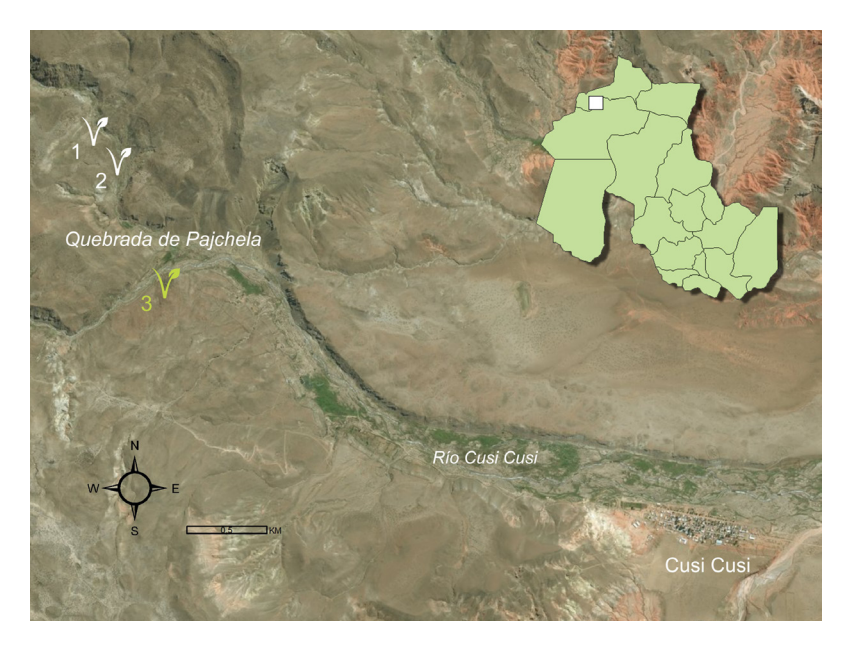

Figura 1. Mapa del área de estudio. Se señalan los sitios arqueológicos del Complejo Agrícola Pajchela: 1. Pajchela Núcleo, 2. Pajchela Terrazas y 3. Casas Quemadas.

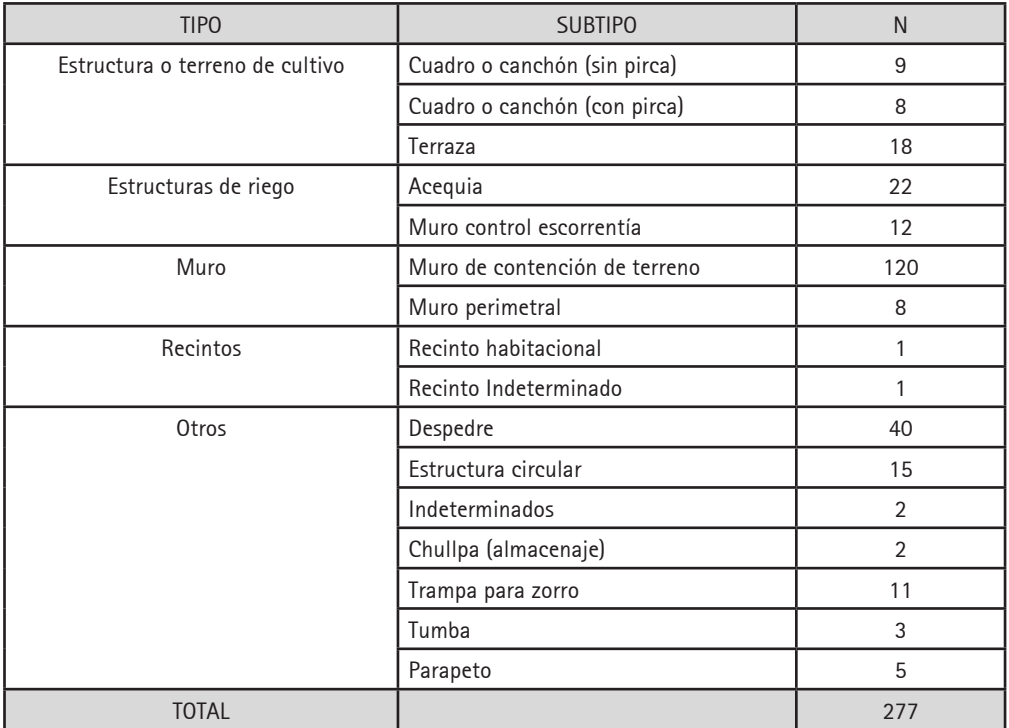

Tabla 1. Detalle de la cantidad de estructuras registradas por tipo arquitectónico.

localización del sitio responde a una ubicación nodal estratégica en el paisaje local; y que su locación posee un alto impacto visual en el entorno (en términos de visibilización y visibilidad). En este trabajo, me centraré tan sólo en la primera hipótesis. En cuanto a la segunda y tercera hipótesis, para su contrastación fue necesario realizar un modelo de circulación y uno de percepción visual respectivamente. Su desarrollo metodológico y resultados exceden los objetivos de este trabajo pero pueden consultarse en Pey (2016).

Para contrastar mi hipótesis planteé las siguientes tareas u objetivos específicos:

1. Definir la composición del sitio contemplando la locación y distribución de las estructuras –habitacionales y productivas– que lo componen.

2. Sistematizar las características del entorno físico en el que se emplaza el sitio.

3. Modelar las relaciones entre el sitio y el entorno en el que se emplaza en términos de productividad.

4. Interpretar las lógicas espaciales y productivas empleadas en la estructuración del paisaje agrícola tardío/Inka en Casas Quemadas.

Todos estos pasos fueron pensados desde la mirada deconstructivista de la Arqueología del Paisaje (Criado Boado 1999). El método deconstructivo propone interpretar el sentido (o lógica) de un determinado paisaje social a partir de la extracción/descomposición de sus niveles constitutivos. Por lo tanto, no se trata de reconstruir analíticamente –proceso que se daría por la sumatoria de información–, sino de generar conocimiento a partir de una sucesiva sustracción de componentes del objeto de estudio.

# **PROCEDIMIENTOS METODOLÓGICOS**

Como mencioné anteriormente, mi principal herramienta de trabajo fue un SIG<sup>1</sup>. Los SIG están compuestos por dos tipos de datos: por un lado, una base gráfica (que

implica la representación geométrica de los objetos en el espacio) y, por el otro, una base de datos alfanuméricos (que se expresan en una tabla de atributos). Ambos tipos de datos se sintetizan en lo que se denomina capa o cobertura y ésta es una de las ventajas más importantes de los SIG. Toda la información genérica común está incluida dentro de una misma cobertura. A partir de una capa topográfica (con información geográfica de base), se pueden elaborar diferentes mapas temáticos –*e.g.* vegetación, rasgos hidrológicos, suelos. A su vez, la superposición de diferentes coberturas permite acceder a un nuevo nivel de información (Dalla Bona 1994). El investigador o investigadora puede combinar las diferentes capas temáticas realizando operaciones lógicomatemáticas múltiples a partir de las respectivas tablas de datos. De esta manera se construyen mapas sintéticos o combinados. Este tipo de operación se denomina álgebra de mapas y es muy útil para la interrelación de variables físicas. En consecuencia, los análisis locacionales actúan de acuerdo con los lineamientos teórico-metodológicos que propone el método deconstructivista (Criado Boado 1999), ya que nos permiten deconstruir y acceder sucesivamente a las diferentes dimensiones del espacio.

Esencialmente he trabajado con dos universos de información, dimensiones que luego he superpuesto e interrelacionado a través del SIG –el *software* que utilicé fue *ArcGIS v.10.1* de Esri. El primer tipo de información corresponde al plano de lo arqueológico y, por lo general, su obtención se realiza en el campo. La segunda línea de datos corresponde a la información formal o descriptiva del paisaje en estudio, es decir, las condiciones fisiográficas propias del espacio natural. Realicé su obtención y tratamiento en el laboratorio mediante la adquisición de información de diversas fuentes.

En líneas generales, el desarrollo metodológico que implica realizar un modelo de productividad del entorno puede dividirse en tres grandes pasos o etapas. A continuación, detallaré los procesos involucrados en cada uno.

## **PRIMER PASO: ARMADO DE BASE DE DATOS ARQUEOLÓGICOS**

Mediante esta primera etapa definí la composición del sitio en términos arquitectónicos contemplando, a su vez, la locación y distribución de las estructuras. Para ello, llevamos a cabo –junto a mis compañeros de equipo– una serie de campañas entre los años 2012 y 2014. Siguiendo un enfoque inductivo como el propuesto por Stancic y Kvamme (2006), realizamos una prospección intensiva orientada a delimitar el área del sitio Casas Quemadas y registrar cada una de las estructuras componentes (N=277). Registré la localización de cada una mediante el empleo de un navegador GPS2 . A su vez, seleccioné (mediante un método de muestreo no probabilístico y de tipo intencional) una muestra de 96 estructuras para el relevamiento de sus características constructivas<sup>3</sup>; realicé un registro fotográfico; y elaboré una serie de croquis para conectar los puntos ya georreferenciados. Por último, recorrí un tramo del camino que se encuentra en lo alto del sitio tomando algunos puntos para su posterior trazado.

Una vez en el laboratorio, realicé un modelo vectorial del sitio arqueológico empleando el *software ArcMap* a partir de los puntos que fueron tomados en el campo. Esto requirió la conversión de los archivos *\*.gpx* a *\*.kml*<sup>4</sup> como paso previo para su traducción final a formato *shapefile*. Una vez creada la capa de puntos de referencia, procedí al trazado o dibujo de las estructuras mediante el uso de polígonos, líneas y puntos siguiendo los puntos de referencia de acuerdo al croquis realizado en el campo. También tracé una línea indicando el trayecto de camino mapeado.

Este proceso implicó la elaboración de un *shapefile* por cada tipo de estructura o rasgo. Para ello, previamente definí su proyección en el sistema de coordenadas WGS 84/ UTM zone 20s. Este último es el sistema de referencia que establecí para elaborar mi modelo acorde a la ubicación de mi área de estudio respecto de las bandas UTM. Quiero destacar que es muy importante que todas las capas que conformen el modelo se encuentren en el mismo sistema de proyección aunque esto implique realizar una reproyección, es decir, cambiar su sistema de coordenadas aunque ya vengan configuradas en otro –como suele ocurrir con los datos importados.

De esta manera, obtuve el modelo del sitio arqueológico con cada estructura y rasgos georreferenciados (Figura 2).

## **SEGUNDO PASO: ARMADO DE BASE DE DATOS GEOFÍSICOS**

Una vez listo el modelo de sitio arqueológico, debí elaborar una capa topográfica sobre la que montarlo. Para ello recurrí a la obtención de un Modelo Digital de Elevaciones (MDE) y, a su vez, a la digitalización de los principales ríos del área. Para la elaboración y/o acondicionamiento de estos realicé los siguientes pasos:

## 1) MDE:

Un MDE es un *raster* que representa la superficie topográfica de la Tierra. Cada celda tiene una ubicación georreferenciada y a la misma se le asigna un valor de altura respecto del nivel medio del mar. De esta manera, los MDE nos brindan información muy valiosa y precisa sobre las alturas, pendientes y dimensiones del terreno. En mi caso, utilicé el *Global Digital Elevation Model* (GDEM) ASTER. Éste es un modelo gratuito y de libre descarga en la *web*<sup>5</sup> *.* Se encuentra en formato GeoTIFF y posee coordenadas geográficas. Su *datum* es WGS 84; tiene una precisión estimada de 20

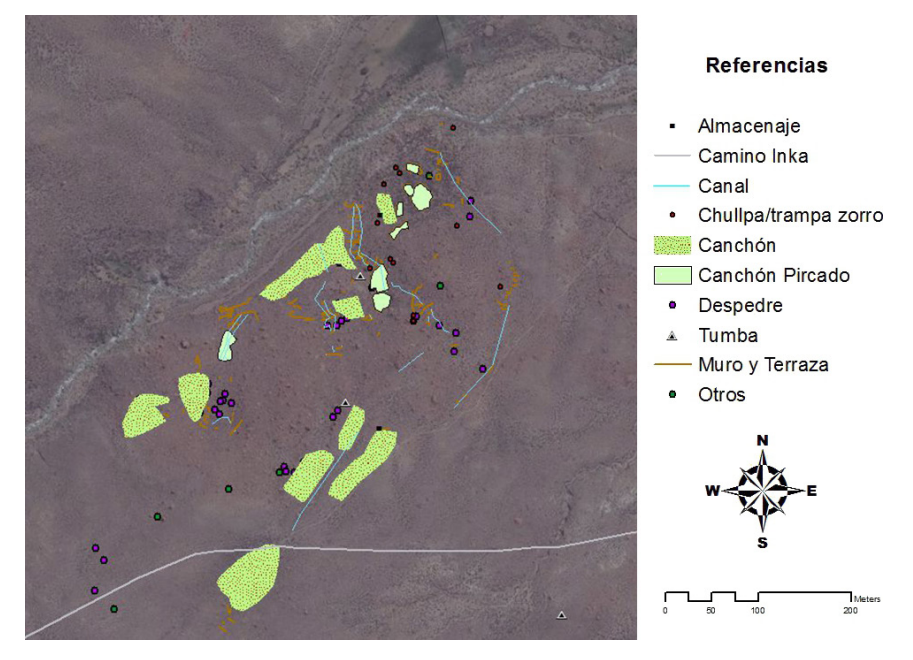

Figura 2. Mapa de sitio arqueológico montado sobre fotografía satelital (fuente: Esri's World Imagery).

metros (con 95% de confianza) para los datos verticales y 30 metros (con 95% de confianza) para los datos horizontales; y su resolución es de 30 metros. Trabajé la imagen obtenida convirtiéndola al sistema Esri través de una de las interfaces de importación de archivos y le apliqué un recorte o *clip* con la mayor precisión posible a fin de adecuar el MDE a la microrregión del caso de estudio<sup>6</sup>. Tras ello, reproyecté la capa al sistema de referencia de mi modelo general.

# 2) Mapa hidrológico

Para realizar la digitalización de la hidrografía empleé como fuente principal imágenes satelitales del *Google Earth* v.7.1.5.1557. Este procedimiento implicó convertir (a través del módulo *Convertion Tools* del SIG) el archivo *\*.kml* del programa de origen a un modelo vectorial (formato *shapefile*). Tracé como líneas los principales ríos que se desprenden del Río Grande de San Juan. Luego, combiné dicha capa con el MDE de base obteniendo así el mapa hidrológico (Figura 3). Las imágenes del *Google Earth* poseen un desplazamiento similar al MDE, hecho que facilitó este procedimiento. Luego, comparé el producto obtenido con la carta de cursos de agua digitalizada brindada por el IGN en su sitio *web*<sup>7</sup> *.* Ésta distingue entre aquellos cursos estacionales y permanentes brindándome herramientas para clasificar los ríos que ya he digitalizado.

Una vez realizado este trabajo, comencé a utilizar sobre el mapa base MDE diferentes herramientas que brinda el módulo *3D Analyst Tools* del *ArcMap.* Como resultado, obtuve una serie de mapas derivados:

# *Mapa de pendientes*

Esta capa *raster* brinda información muy útil para comprender la geomorfología del área de estudio. Para su elaboración apliqué la función *Slope* (pendiente) sobre el MDE. Dicha función calcula, para cada celda del *raster,* la tasa máxima de cambio del valor respecto de sus vecinas identificando el descenso más empinado desde la celda. De esta manera da cuenta del grado de empinamiento o inclinación

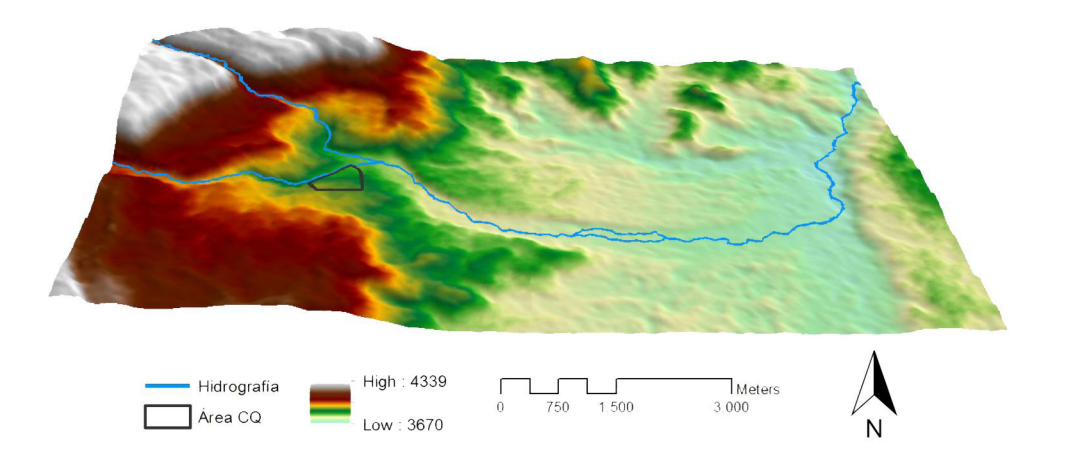

Figura 3. MDE e hidrografía. El polígono negro delimita el área del sitio (el modelado 3D se realizó con ArcScene).

del terreno (Burrough y McDonell 1998). Una vez creada la capa, y basándome en la propuesta metodológica de Guagliardo (2011), reclasifiqué los valores de las pendientes de acuerdo a los siguientes porcentajes: 1- Llano (0-10%); 2- Ladera moderada (10-25%); 3-Ladera empinada (25-45%); 4- Acantilado (>45%).

Así es como obtuve el mapa que se muestra en la Figura 4-a.

### *Mapa de curvatura*

La información que brinda este mapa complementa al mapa anterior ya que la forma de la pendiente está dada por su curvatura. Esta última es una variable topográfica que representa el grado de cambio de la pendiente en el espacio. Es relevante en análisis geomorfológicos, hidrológicos y edáficos ya que, en general, las áreas con un perfil convexo indican un mayor potencial para la erosión y las áreas con perfil cóncavo indican mayor potencial para la deposición (Martinez Casasnovas 1999). Para la elaboración de esta capa ejecuté la función *Curvature* sobre el mapa de pendientes*.*  Luego, reclasifiqué los datos de la cobertura obtenida a partir de los intervalos de valores propuestos por Martinez Casasnovas (1999):

1- *Superficie cóncava* (-10,03538 a -0,20000); 2- *Superficie llana* (-0,20000 a 0,20000); 3- *Superficie convexa* (0,20000 a 5,01769). De esta manera, logré discernir entre superficies cóncavas, convexas y llanas.

## *Mapa de geoformas*

Como mencioné en líneas anteriores, la forma de las pendientes depende de su curvatura. Por ello, a la hora de confeccionar un mapa que dé cuenta de la geomorfología del área, combiné los mapas de pendiente y curvatura mediante la función Combine del módulo Spatial Analyst Tools. Una vez combinadas las bases de ambas capas obtuve un mapa de geoformas como el que se muestra en la Figura 4-b.

### *Mapa de orientación*

La orientación de las laderas (o aspecto) puede pensarse como la dirección de la pendiente. Su análisis permite al investigador o investigadora determinar los niveles de insolación, humedad y exposición a fenómenos climatológicos diversos (como heladas, vientos, etc.) en diferentes sectores del terreno en estudio. Para la construcción de dicho mapa

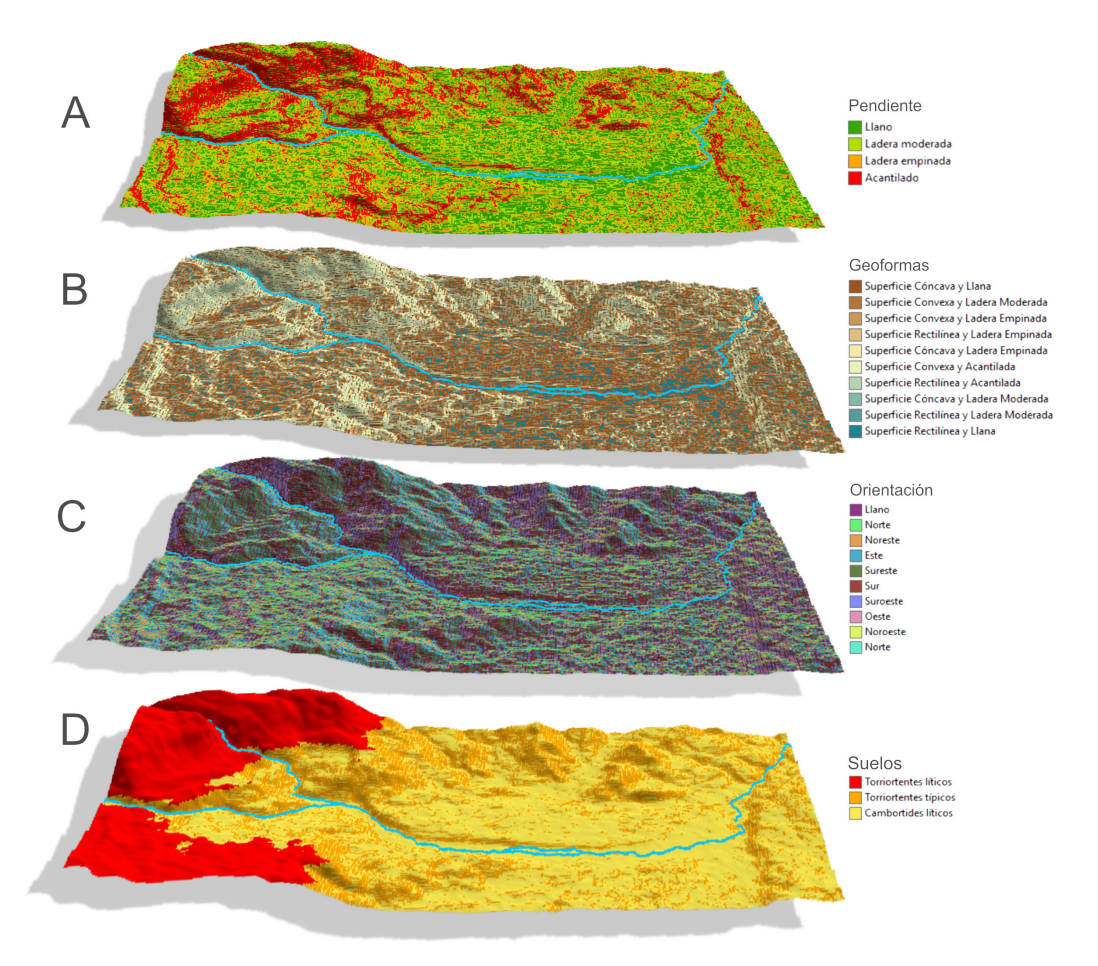

Figura 4. Capas temáticas elaboradas para el modelo: A. Mapa de pendientes, B. Mapa de geoformas, C. Mapa de orientación, D. Mapa de suelos.

ejecuté la función *Aspect* y obtuve como resultado una capa *raster* en la que los valores de cada celda indican la dirección (respecto del Norte magnético) a la que apunta la superficie en esa ubicación siendo: de 0 a 360º Norte, 90º Este, 180º Sur y 270º Oeste (Figura 4-c).

## *Mapa de suelos*

La elaboración de este mapa fue un poco más compleja ya que requirió integrar información de diferentes orígenes. En primer lugar, tuve en cuenta la información obtenida a partir del Atlas de Suelos del INTA (Vargas Gil 1990)<sup>8</sup>. En este, la unidad de suelos que corresponde al área de estudio es Enli-6 y se encuentra expresada en una escala de 1:500.000. Se trata de una macrounidad edáfica en la que la ubicación exacta de los subgrupos de suelos no está representada. Afortunadamente, su distribución se encuentra descripta en la base de datos y se conoce el porcentaje de distribución de cada tipo de suelo. Específicamente, los porcentajes son: Torriortentes líticos (20%), Torriortentes típicos (10%), Cambortides líticos (10%) y afloramientos rocosos (60%). También se conoce su ubicación en términos geomorfológicos y altitudinales. Los primeros

| <b>CULTIVO</b><br>(tipo)                | <b>NOMBRE</b><br><b>CIENTÍFICO</b> | <b>NOMBRE COMÚN</b>                                                    | ALTITUD (msnm)                                              | <b>SUELO ÓPTIMO</b>                                                                                               | <b>CLIMA ÓPTIMO</b>                                                                               |
|-----------------------------------------|------------------------------------|------------------------------------------------------------------------|-------------------------------------------------------------|----------------------------------------------------------------------------------------------------|---------------------------------------------------------------------------------------------------|
| Quinua                                  | Chenopodium<br>quinoa              | Quinua, Quinoa,<br>kiwña (quechua),<br>jiura, jiwra, jupha<br>(aymara) | Desde el nivel del<br>mar hasta >4000<br>msnm.              | Desde arenosos a<br>arcillosos, Ácidos,<br>neutros y<br>ligeramente<br>alcalinos.                                 | Desde zonas áridas<br>hasta húmedas y<br>tropicales. Desde<br>frías y templadas<br>hasta cálidas. |
| Papa nativa<br>(tubérculo)              | Solanum tuberosum                  | Papa dulce                                                             | -2000 y 4100.<br>-Rendimiento<br>óptimo entre 3700-<br>4100 | Muy buenos<br>resultados en<br>suelos franco-<br>arenosos. Mejor<br>rendimiento en<br>suelos ácidos y<br>neutros. | Buena capacidad<br>para adaptarse a<br>diferentes climas.                                         |
| Papa nativa de<br>altura<br>(tubérculo) | S.juzepczukki y<br>S.curtilobum    | Papa amarga. Ruki<br>o parko y lucki u<br>occucuri                     | 3800-4200                                                   |                                                                                                    |                                                                                                   |
| Qañiwa                                  | Chenopodium<br>pallidicaule        | Qañiwa o cañihua<br>(quechua); gañawa<br>(aymara)                      | 3800-4200                                                   |                                                                                                    |                                                                                                   |
| Tarwi<br>(leguminosa de<br>grano)       | Lupinus mutabilis                  | -Lupino andino.<br>-Tarhui (quechua)<br>-Tauri (aymara)                | 3800-3850                                                   | Suelos de textura<br>gruesa, Suelos<br>salinos de laderas y<br>baja fertilidad.                                   |                                                                                                   |

Tabla 2. Características agronómicas óptimas de los cultivos andinos tradicionales. Elaboración propia en base a la información disponible en Tapia y Fries (2007) y Guagliardo (2011)

se hallan en montañas, cerros y colinas en tierras altas (altitudes mayores a 4000 msnm). Los segundos se encuentran en laderas empinadas de quebradas y en bajadas aluviales, vías de escurrimiento y llanuras aluviales. Se les asigna una altitud menor a 4000 msnm. En cuanto a los Cambortides líticos, éstos también se presentan en laderas por debajo de los 4000 msnm pero ocupando áreas de relieve suavizado con bajo gradiente.

Teniendo en consideración esta información, reclasifiqué los valores altitudinales del MDE en rangos operativos para el caso: otorgué valor *1* al intervalo altitudinal que va de 0-4000 msnm y valor *2* al intervalo de 4000-4339 msnm.

En segundo lugar, combiné este mapa con el mapa de pendientes mediante la función *Combine.* Así obtuve un mapa de suelos (Figura 4-c) basado en la clasificación conjunta siguiendo el siguiente criterio:

- >4000 msnm y terreno llano: Torriortentes líticos
- >4000 msnm y ladera moderada: Torriortentes líticos
- >4000 msnm y ladera empinada: Torriortentes líticos
- >4000 msnm y acantilado: Torriortentes líticos
- <4000 msnm y acantilado: Torriortentes típicos
- <4000 msnm y ladera empinada: Torriortentes típicos
- <4000 msnm y ladera moderada: Cambortides líticos
- <4000 msnm y terreno llano: Cambortides líticos

## **Tercer paso: elaboración del modelo**

Tras haber generado en los pasos anteriores las diferentes capas temáticas con información ambiental y arqueológica, comencé la elaboración del modelo que me permitió evaluar el potencial productivo del entorno. Para ello debí tener en cuenta una serie de variables.

# *Cultivos potenciales*

Mi primera tarea fue establecer los cultivos referentes de productividad, es decir, conocer el rango de vegetales que allí se pudieron haber cultivado. Según Albeck (1993), en los pisos altos de la Puna se encuentra la zona ganadera. Allí la agricultura es casi nula y, si se practica, se limita a algunas especies vegetales que pueden soportar la rigurosidad del clima. Estas especies se denominan micro-térmicas y en la región andina se conocen y cultivan desde tiempos tempranos las siguientes: quinua, *kañihua*, *tarwi*  y algunas variedades de papas.

Teniendo en cuenta aquel rango de potenciales cultivos para la región de estudio, como primera tarea procedí a sintetizar sus principales características agronómicas a partir de la información obtenida en diversas fuentes (Tapia y Fries 2007; Guagliardo 2011) (Tabla 2).

Una vez sistematizada la información básica respecto de los posibles cultivos, comencé a evaluar diferentes aspectos relativos a la productividad del entorno con el objetivo de entrecruzar los datos con los cultivos referentes y encontrar compatibilidades.

# *Los suelos*

El primer factor que tuve en cuenta fue la aptitud de los suelos. Parcero Oubiña (2002) sostiene que son tres los elementos que dan cuenta de las posibilidades de riego y la disponibilidad de espacio para el enraizamiento del cultivo: pendiente, profundidad del suelo y disponibilidad de nutrientes. Este último factor se evalúa a partir del material orgánico presente ya que éste condiciona los niveles de acidez (PH) y, por lo tanto, la fertilidad. Si bien aún

no he tomado muestras en el terreno –tarea pendiente a futuro para afinar el grano de detalle de la investigación– el Atlas de Suelos del INTA me ha permitido definir la edafología del área y algunas de estas características (Vargas Gil 1990).

En el área se presentan dos tipos de suelos pertenecientes al orden de los Entisoles – Torriortentes líticos y Torriortentes típicos– y un tipo de suelo perteneciente al orden de los Aridisoles –Cambortides líticos. Tanto los Torriortentes líticos como los Torriortentes típicos se ubican en laderas empinadas. Son suelos pedregosos y muy rocosos. Su textura superficial es areno gravillosa y la subsuperficial areno gravosa. Poseen aptitud ganadera marginal, un Índice de Productividad (IP) igual a 6 y presentan un 0,30% de materia orgánica. La única diferencia entre ambos tipos es la profundidad. Los primeros posen 30 cm de profundidad, mientras que los segundos 100 cm (Vargas Gil 1990). En cuanto a los Cambortides líticos, se localizan en vallecitos y laderas suaves. Son suelos pedregosos y rocosos de textura superficial franco arenosa. Su drenaje es bueno, su profundidad es de 25 cm y posee un 0,30% de materia orgánica. Su capacidad de uso es ganadera marginal -y está asociada al pastoreoy su IP también es de 6.

Existen dos cuestiones a destacar. En primer lugar, para los tres casos el Atlas del INTA repara exclusivamente en la actividad ganadera. Al tratarse de una zona ganadera por excelencia esto no resulta extraño. De hecho, las actividades agropecuarias que son consideradas como referenciales para esta región son el campo natural de pastoreo, la ganadería ovina y los camélidos (Vargas Gil 1990). En lo que respecta a la agricultura del área ENli-6, se considera que hoy en día el nivel de manejo del suelo es bajo, es decir, que hay una baja aplicación de la tecnología agrícola existente ya que, en general, la tracción es generalmente animal y las labores se realizan con *instrumentos simples* (Vargas Gil y Bianchi 1981). Los cultivos que suelen mencionarse en

otras fuentes oficiales se asocian con zonas más bajas como valles y quebradas y son, en su mayoría, de origen hispánico –alfalfa, maíz, trigoa excepción de la papa nativa (Manero 1995).

En segundo lugar, en los tres tipos de suelos el IP es de 6. Este índice resulta de una fórmula donde se relacionan la condición climática; el drenaje, la profundidad efectiva; la textura superficial; la salinidad; la alcalinidad; la materia orgánica; la pendiente; y la pedregosidad. Si bien el resultado de dicho cálculo ha dado un índice bajo, se debe tener en cuenta que los valores publicados en el Atlas provienen de una generalización realizada *grosso modo*, es decir, se trata de un valor estimativo que se le ha brindado a la macrounidad de suelos total. Mi análisis fue a escala de sitio y me propuse diferenciar en términos productivos los tres tipos de suelos más allá del bajo índice productivo otorgado a nivel oficial al conjunto de suelos en general. Claro está que realicé esta diferenciación y jerarquización de suelos de manera ideal. No se debe olvidar que se trata de un modelo hipotético productivo y –sobre todo espacial– que podría perfeccionarse en escala y resolución, no obstante lo cual su contenido actual es lo suficientemente satisfactorio a los fines del presente. A su vez, tampoco consideré la preparación de los suelos –tarea muy común en la agricultura andina (Tapia Ponce 2006) – o la creación de suelos fértiles artificiales.

Me concentré en las características detalladas para cada tipo de suelo en relación a las condiciones agronómicas de los cultivos potenciales. Siguiendo a Parcero Oubiña (2002), consideré la materia orgánica, la profundidad y la pendiente. También tuve en cuenta el drenaje y la textura de cada suelo. De esta manera otorgué un valor de productividad distintivo a cada tipo: 0- Suelos de bajo potencial agrícola (Torriortentes líticos); 1- Suelos aptos no óptimos (Torriortentes típicos); y 2- Suelos óptimos para el desarrollo de los cultivos andinos (Cambortides líticos). Luego, basándome en dicha valoración, procedí a reclasificar mi mapa de suelos obteniendo así un mapa de productividad de suelos, el cual retomaré más adelante.

### *Orientación de las laderas*

El segundo factor que tomé en cuenta fue la orientación o aspecto de las laderas. Previamente mencioné que la orientación determina los niveles de insolación, humedad y exposición a distintos fenómenos del clima que puede afectar a los vegetales. Por ello, se trata de un factor clave para determinar desde un criterio físico qué sectores de un territorio presentan mejor aptitud para el desarrollo de los cultivos. A través de información fisiográfica, climatológica y antecedentes de estudio en áreas vecinas, reclasifiqué cada orientación según su condición de mayor o menor

Según González (2011), los terrenos al abrigo de los vientos con orientación al norte y al oeste son preferibles para las actividades agrícolas. A su vez, Vorano y Vargas Gil (2002) sostienen que las laderas orientadas al Este en la Puna Jujeña son mayormente sometidas al granizo y la nieve. Basándome en esta información, procedí a reclasificar el mapa de orientación de la siguiente forma:

-Orientación Sureste (90º-180º): 0 - Orientación desfavorable para el cultivo -Orientación Suroeste (180º-270º): 1 - Orientación apta no óptima -Orientación Noroeste (270º-360º): 2 - Orientación óptima para el cultivo -Orientación Noreste (0º-90º): 1 - Orientación apta no óptima.

Así obtuve un mapa de potencial productivo según la orientación de las laderas. Una vez definidos y reclasificados los dos primeros factores necesarios para medir el potencial productivo del entorno –suelos y orientación de

| Valor de<br><b>Suelos</b> | Valor de<br>Orientación | <b>Resultado</b><br>(sumatoria) | Descripción                                                            | Clases                                    |
|---------------------------|-------------------------|---------------------------------|------------------------------------------------------------------------|-------------------------------------------|
| $\Omega$                  | $\Omega$                | 0                               | Suelos de bajo potencial/<br>Orientación desfavorable                  | 0 (Potencial nulo para el<br>cultivo)     |
| 0                         | 1                       | 1                               | desfavorable/<br>Aspecto<br>Suelos aptos no óptimos                    | 1 (Potencial pobre para el<br>cultivo)    |
| $\Omega$                  | $\overline{2}$          | $\overline{2}$                  | desfavorable/<br>Aspecto<br>Suelos óptimos                             | 2 (Potencial relativo para<br>el cultivo) |
| 1                         | 0                       |                                 | Aspecto favorable/<br>Suelos<br>de bajo potencial                      | 1 (Potencial pobre para el<br>cultivo)    |
| 1                         | 1                       | $\overline{2}$                  | Suelos<br>Aspecto favorable/<br>aptos no óptimos                       | 2 (Potencial relativo para<br>el cultivo) |
| 1                         | $\overline{2}$          | 3                               | Aspecto favorable/<br>Suelos<br>óptimos                                | 3 (Potencial apto para el<br>cultivo)     |
| $\overline{2}$            | 0                       | $\overline{2}$                  | Aspecto óptimo/ Suelos de 2 (Potencial relativo para<br>bajo potencial | el cultivo)                               |
| $\overline{2}$            | 1                       | 3                               | óptimo/<br>Suelos<br>Aspecto<br>aptos no óptimos                       | 3 (Potencial apto para el<br>cultivo)     |
| $\overline{2}$            | $\overline{2}$          | 4                               | óptimo/<br>Suelos<br>Aspecto<br>óptimos                                | 4 (Potencial óptimo para<br>el cultivo)   |

Tabla 3. Resultado de la sumatoria de los valores productivos de los suelos y la orientación de los terrenos del área de estudio.

las laderas–, procedí a combinar ambos mapas y crear un primer mapa de productividad o Mapa 1. De acuerdo a la metodología propuesta por Guagliardo (2011), ejecuté la función *Overlay* del módulo *Spatial Analyst Tools* –opción *Weighted Sum,* es decir, Suma Ponderada–, obteniendo los primeros resultados (Tabla 3). *Geoformas*

Finalmente, el tercer factor que consideré en mi análisis fue la definición de geoformas. Es decir, el tipo de terreno y pendiente más favorable para el drenaje de los cultivos teniendo en cuenta un sistema de agricultura a secano y, como condicionante, el riesgo de desertificación. A partir de la bibliografía (Vorano y Vargas Gil 2002; Maccagno 2003; Guagliardo 2011), otorgué a cada una un valor de productividad distintivo:

- Río Permanente / Transitorio: "0" Geoforma desfavorable para el cultivo.
- Llano: "2" Geoforma cultivable óptima
- Ladera moderada: "2"- Geoforma cultivable óptima
- Ladera empinada: "2" Geoforma cultivable óptima

• Ladera acantilada: "1" - Geoforma cultivable apta no óptima

Mediante esta reclasificación obtuve un mapa de potencial productivo específico según la aptitud de cada geoforma para cultivar a secano (o Mapa 2).

## *El modelo*

Una vez concretados los mapas necesarios y sus respectivas tablas, procedí a cruzar los datos –valores de productividad– obtenidos en el Mapa 1 con los valores obtenidos en el Mapa 2. Para ello, de acuerdo con la metodología de Guagliardo (2011) y Zuccarelli (2012), ejecuté la función Overlay nuevamente pero en esta ocasión seleccioné la opción "Multiplicación". Obtuve como resultado un nuevo mapa cuyos valores responden a la multiplicación de los datos de las dos capas mencionadas. Luego procedí a reclasificarlos tal y como se explicita en la columna "clases resultantes" de la Tabla 4 obteniendo finalmente el modelo de productividad potencial del entorno del sitio (Figura 5).

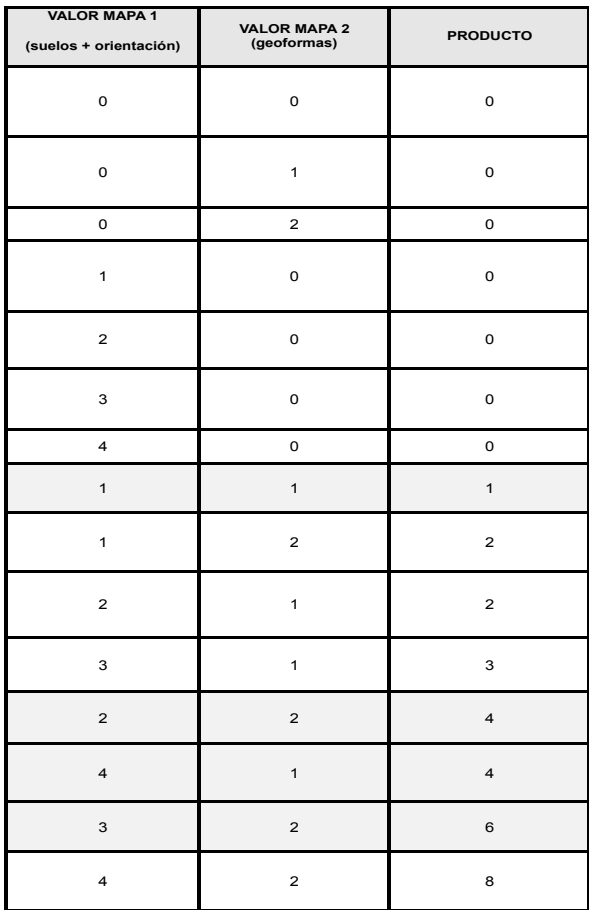

Tabla 4. Resultados de la multiplicación de los valores de productividad del Mapa 1 (suelos+orientación) y los del Mapa 2 (geoformas). Se muestran los valores de la reclasificación empleada en el SIG.

## **RESULTADOS E INTERPRETACIÓN**

A través de una lectura sencilla del modelo son varios los resultados que he obtenido. En primer lugar, puedo afirmar que, de los aproximadamente 247849 m² que ocupa la superficie de Casas Quemadas, la mayor parte (82%) se encuentra localizada en un sector potencialmente apto para el cultivo de vegetales microtérmicos. El resto de la superficie se divide entre potencial óptimo (8%) y potencial relativo (10%) (Figura 6-a), contrastando con sectores aledaños donde priman superficies potencialmente pobres y relativas.

En segundo lugar, –incorporando el modelo el mapa vectorial de sitio arqueológico–, obtuve que los canchones de cultivo (incluyendo pircados y sin pirca) ocupan una superficie de 14727 m², y que gran parte de dicha superficie (74%) se encuentra en sectores potencialmente aptos para la agricultura a secano (Figura 6-b).

En tercer lugar, para brindar información más ajustada sobre la superficie efectivamente utilizada -y/o al menos construida para fines productivos en el sitio-, superpuse los mapas de pendientes y orientación con el modelo vectorial de sitio reparando exclusivamente en

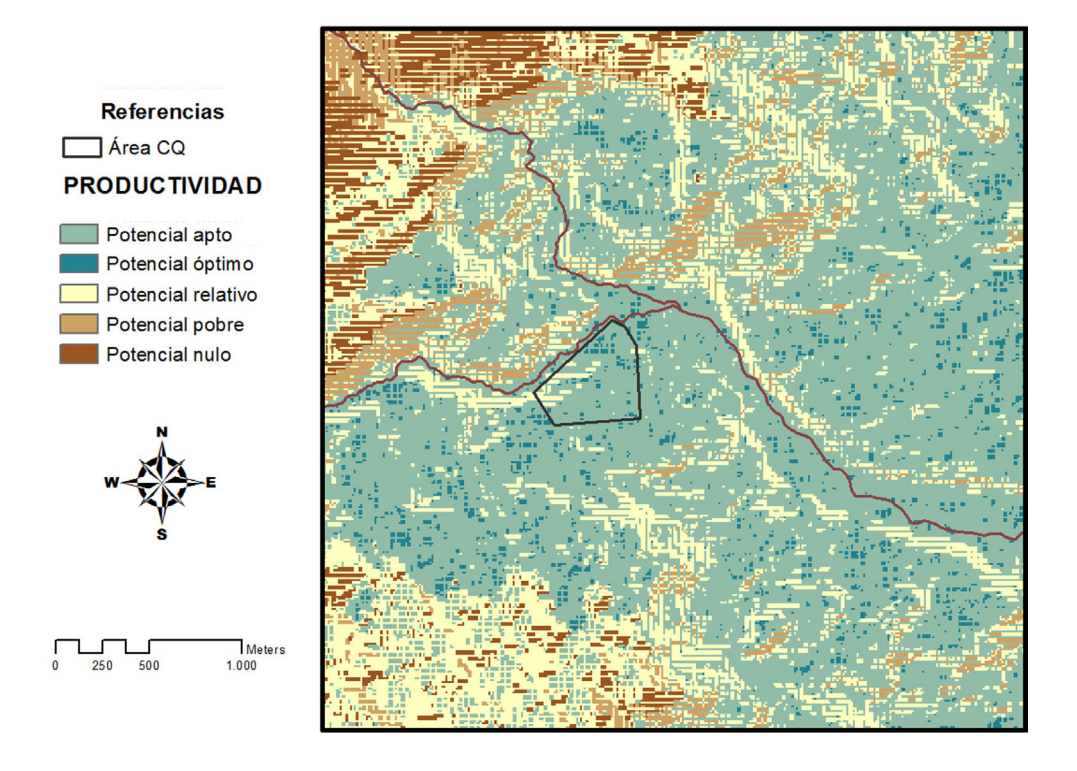

Figura 5. Modelo final de productividad potencial del entorno para el sitio Casas Quemadas considerando los factores suelo, orientación del terreno y aptitud agrícola de las geoformas.

aquellas estructuras asociadas estrictamente a la producción de alimentos (N=231) (Figura 7). A su vez, -y una vez conocidas las tendencias de orientación y pendiente generales- procedí a la caracterización locacional de cada tipo de estructura productiva (Figura 8).

Como resultado obtuve que la gran mayoría (n=151) de las estructuras productivas de Casas Quemadas se emplazan en una ladera de pendiente moderada (Figura 7-a). El resto se distribuye, en primer lugar, en la ladera empinada (n=58) y, en segundo lugar, en el llano (n=22). Este resultado es coherente debido al tipo de agricultura que se practicó en el sitio. Sus superficies de cultivo eran irrigadas por canales que precisan cierta inclinación de la pendiente para su funcionamiento.

La mayor parte de los canchones de cultivo (pircados n=6, sin pirca n=5) se han construido en sectores del sitio con ladera de pendiente moderada; sólo 5 (pircados n=2, sin pirca n=3) en superficies llanas; y tan sólo 1 (sin pirca) en un sector empinado (Figura 8-a). Este resultado es esperable ya que en los sectores más empinados los agricultores andinos suelen construir terrazas o andenes para aprovechar mejor la superficie. De hecho, en Casas Quemadas, las terrazas se encuentran emplazadas mayoritariamente en laderas empinadas (n=10), seguidas por aquellas ubicadas en sectores de pendiente moderada (n=8). Las únicas estructuras de cultivo que se encuentran en el llano son los canchones y sus canales de irrigación (n=4).

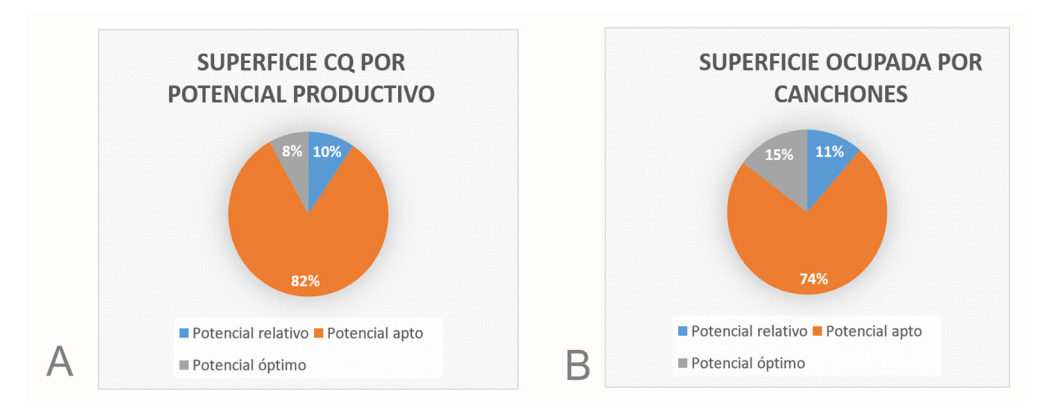

Figura 6-a. Porcentaje de superficie total del sitio según su potencial productivo, 6-b. Porcentaje de superficie total ocupada por canchones –pircados y sin pircar– según su potencial productivo.

En lo que respecta a la irrigación del sitio, gran parte de los tramos de acequia identificados se emplazan pendiente abajo en laderas empinadas (n=16) y algunos en sectores con menor pendiente, es decir, moderada (n=6), con la excepción de aquellos hallados en el llano (Figura 8-a). Estos últimos han quedado discontinuados espacialmente respecto de aquellos canales que los alimentaron debido el paso del tiempo y la falta de mantenimiento, por lo que es muy difícil trazar su recorrido original pendiente arriba. Siguiendo con el sistema de riego del sitio, de los 12 muros de control de escorrentía que he identificado (siempre asociados a un canal), 2 se encuentran emplazados en pendientes empinadas y 10 en sectores de inclinación moderada (Figura 8-a).

En cuanto a los despedres, predomina la ladera de pendiente moderada como locación (n=33), mientras que en los sectores empinados tan sólo se registraron 7. Las estructuras de almacenamiento, en su totalidad (n=2), se emplazan en sector del terreno con inclinación moderada (Figura 8-a).

Finalmente, considerando la orientación de las estructuras, la mayoría se encuentran orientadas hacia el norte (n=135), seguidas por el noroeste (n=58) y el noreste (n=19)

(Figura 7-b). Para analizar la relación entre orientación y el tipo de estructura (Figura 8-b), repararé tan sólo en aquellos dos tipos que me interesan principalmente para evaluar el potencial productivo del sitio: las terrazas y los canchones de cultivo. En ambos casos, y siguiendo la tendencia general que se observa en la Figura 7-b, la orientación que prima es el norte. Las terrazas se encuentran orientadas exclusivamente hacia el norte (n=14) y el noroeste (n=4) y los canchones se distribuyen entre sectores orientados al norte (pircados n=5, sin pirca n=7), sectores orientados al noroeste (pircados n=2, sin pirca n=1) y sectores orientados al noreste (pircados n=1, sin pirca n=1) (Figura 8-b). Estos resultados son significativos ya que, como mencioné anteriormente, en esta región las laderas orientadas al Norte reciben los máximos niveles de insolación mientras que aquellas orientadas al Este suelen ser blanco de heladas (Vorano y Vargas Gil 2002).

## **CONSIDERACIONES FINALES**

A partir de la interpretación de los resultados obtenidos, pude corroborar que –al menos según las características geofísicas contempladas para realizar el modelo– las Laura Pey - *Diseño metodológico para un modelo de potencial productivo...* 

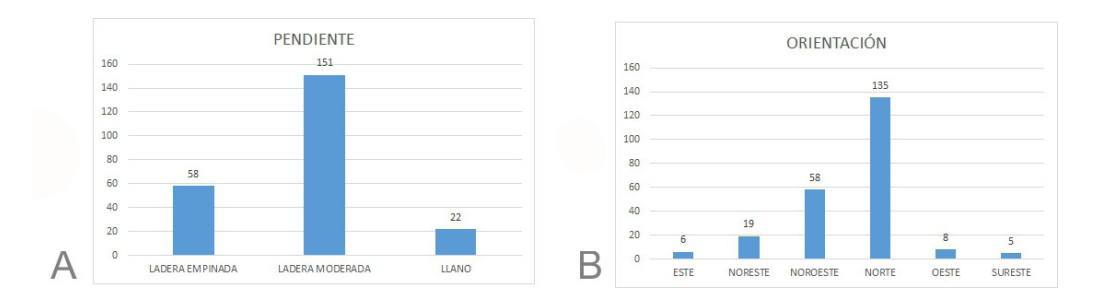

Figura 7-a. Cantidad de estructuras por tipo de pendiente, 7-b. Cantidad de estructuras por orientación. En ambos casos el N=231.

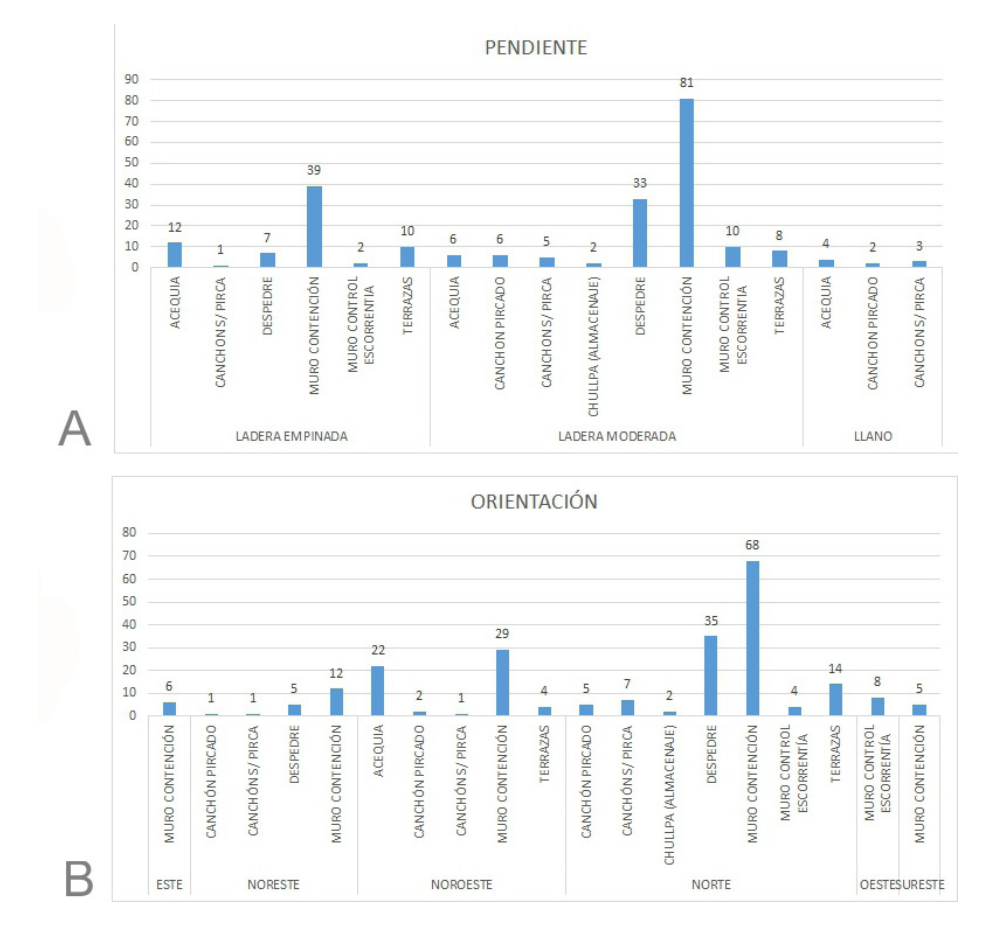

Figura 8-a. Cantidad de estructuras (clasificadas según su tipo) por tipo de pendiente, 8-b. Cantidad de estructuras (clasificadas según su tipo) por orientación. En ambos casos el N=231.

estructuras agrícolas de Casas Quemadas se han emplazado en un sector óptimo para el cultivo de vegetales andinos. Es decir, quienes hayan construido este espacio agrícola seleccionaron un sector preferencial en términos productivos respecto de su entorno. Un sector que, a pesar de sus características favorables, –y según el avance de las investigaciones hasta el momento– hasta el período Tardío/Inka parece no haber sido explotado para la agricultura por los pobladores prehispánicos locales.

El modelo de potencial productivo que aquí presento fue elaborado a partir de una pregunta específica que perseguía objetivos particulares planteados en una escala de sitio y considerando una serie de variables puntuales. En esta ocasión tuve en cuenta el tipo de suelo del área, la orientación de las laderas de los cerros y el tipo de geoforma –contemplando la inclinación de las pendientes y su curvatura–, en relación a las especies vegetales que pudieron haberse cultivado en tiempos prehispánicos. Por supuesto se trata de un punto de partida para seguir explorando el paisaje agrícola de este sector de la puna. En este sentido, este tipo de modelos pueden profundizarse y complejizarse. Por ejemplo, pueden sumarse nuevas variables –*e.g.* radiación solar, índices de temperatura y humedad, entre otros–; así como también se puede jugar un poco más con la escala de análisis incluyendo desde análisis más específicos y puntuados en el espacio –*e.g.* microestratigrafía de muros, análisis de muestras sedimentológicas, estudios de micro y macro restos vegetales– hasta análisis locacionales regionales. En mi caso, podría no sólo sumar el resto de los sitios del Complejo Agrícola *Pajchela* sino también otros sitios aledaños y poder así emprender la búsqueda de patrones y/o disimilitudes entre ellos.

Finalmente, mi intención con este trabajo no es compartir una "guía práctica" para la elaboración de un modelo locacional, sino más bien dar cuenta al lector o lectora del recorrido que debí transitar para realizarlo. Se trata de un camino particular guiado, en parte, por el recorrido previo de colegas, pero también guiado por el propio devenir del proceso en sí y sus desafíos. Comparto mi experiencia para dar cuenta de una de las tantas formas que existen de encarar el uso de esta tecnología. Considero que en SIG no existen recetas, sino más bien distintos caminos donde se ponen en juego las preguntas de cada uno/a y la creatividad puesta al servicio de resolverlas con los instrumentos y los datos disponibles.

También es cierto que con el correr del tiempo se incorporan nuevas herramientas y nuevos recursos –así como también nuevas fuentes de datos digitalizados y coberturas– y está en la avidez del investigador o investigadora descubrir sus potenciales usos para la disciplina. Si bien hace ya un tiempo se vienen aplicando estas tecnologías en arqueología, existe aún mucho más por explorar y explotar. Queda en nosotros/as seguir profundizando el conocimiento sobre los alcances y limitaciones de la herramienta.

# **NOTAS**

- 1. Para conocer más sobre las características y usos de los SIG, recomiendo consultar Comas y Ruiz (1993), Gatti *et al.* (2011) y/o Lucioni (2014).
- 2. Utilicé un GPS navegador *Garmin* modelo *Oregon 450* configurado en el sistema de referencia WGS 84.
- 3. En este trabajo me focalizo en la información espacial asociada a las estructuras. La información detallada sobre la composición arquitectónica del sitio y sus características se encuentra en Pey (2016).
- 4. Para realizar este paso empleé el servicio online y gratuito que brinda la página web: gpx2kml.com
- 5. Fue creado por el Ministerio de Economía, Comercio e Industria (METI) de Japón y la N.A.S.A de EE.UU y puede descargarse en la página: https://gdex. cr.usgs.gov/gdex/
- 6. En la actualidad, se encuentra disponible el MDE-Ar creado por el IGN. Su descarga es más sencilla y accesible ya que fue recortado con el tamaño de las cartas del IGN (escala 1:100.000). De esta manera, el usuario/a puede descargar directamente el modelo de la hoja que desee. Se puede ingresar al sistema mediante la página: http://www.ign.gob.ar/category/temática/ geodesia/mde-ar
- 7. http://www.ign.gob.ar/
- 8. En la actualidad, el mapa de suelos de la República Argentina se encuentra digitalizado y disponible en formato *shapefile* para su libre descarga en: http://www.geointa.inta.gob.ar/2013/05/26/ suelos-de-la-republica-argentina/

## **AGRADECIMIENTOS**

Agradezco infinitamente a Lic. Verónica Zuccarelli por iniciarme en el manejo de las Tecnologías de Información Geográfica y por compartir conmigo su tiempo y paciencia. También a mi director, el Dr. José María Vaquer, por los aportes y comentarios que realizó sobre el manuscrito de este artículo. Finalmente, a lo/as evaluadore/as, quienes a través de sus observaciones han enriquecido este trabajo.

# **BIBLIOGRAFÍA**

#### Acuto, F.

1999. Paisaje y Dominación: la Constitución del Espacio Social en el Imperio Inka. En *Sed Non Satiata. Teoría Social en la Arqueología Latinoamericana*, editador por A. Zarankin y F. Acuto, pp. 33-75. Ediciones del Tridente, Buenos Aires.

2004. The materiality of Inka domination: Landscape, spectacle, memory, and ancestors. En *Global Archaeology Theory: Contextual Voices and Contemporary Thoughts,*  editado por P. Funari, A. Zarankin y E. Stovel, pp. 211- 235. Kluwer Academic/Plenum Publishers, New York.

#### Albeck, M. E.

1993. *Contribución al estudio de los sistemas agrícolas prehispánicos de Casabindo*. Tesis Doctoral inédita. Facultad de Ciencias Naturales y Museo, Universidad Nacional de La Plata, La Plata.

Burrough, P.A. y R. A. McDonnell

1998. *Principles of Geographical Information Systems*. Oxford, New York.

#### Coll, L.V. I.

2013. Análisis espacial en arqueología. Lineamientos para modelar el uso del espacio agropastoril en el oeste tinogasteño (Catamarca). En *Delineando prácticas de la gente del pasado. Los procesos socio-históricos del oeste tinogasteño (Catamarca)*, compilado por N. Ratto, pp. 449-463. Publicaciones de la Sociedad Argentina de Antropología, Buenos Aires.

### Comas, D. y E. Ruiz

1993. *Fundamentos de los sistemas de información geográfica*. Editorial Ariel, Barcelona.

### Criado Boado, F.

1999. Del Terreno al Espacio: planteamientos y perspectivas para la Arqueología del Paisaje. *CAPA (Criterios y Convenciones en Arqueología del Paisaje) Vol. 6*. Laboratorio de Arqueología y Formas Culturales, Universidad de Santiago de Compostela, Santiago de Compostela.

### Dalla Bona, L.

1994. *Cultural Heritage Resource Predictive Modelling Project. Vol 3: Methodological Considerations*. Presentado al Ministerio de Recursos Naturales de Ontario. Copias disponibles en Center for Archaeological Resource Prediction, Lakehead University, Ontario.

#### De Feo, M. E.

2010. *Organización y Uso del Espacio durante el período Formativo en la Qda. del Toro (Pcia. de Jujuy)*. Tesis Doctoral inédita. Facultad de Ciencias Naturales y Museo, Universidad Nacional de La Plata, La Plata.

#### De Feo, M.E. y D. Gobbo

2007. Diseño de un modelo predictivo para la localización de tramos de vialidad Incaica mediante la utilización de SIG. En *Metodologías científicas aplicadas al estudio de los bienes culturales. Actas del Primer Congreso Argentino de Arqueometría*, editado por A. Pifferetti y R. Bolmaro, pp. 421-428. Humanidades y Artes Ediciones, Rosario.

#### Fábrega Álvarez, P. y C. Parcero Oubiña

2007. Proposals for an archaeological analysis of pathways and movement. *Archeologia e Calcolatori* 18: 121-140.

#### Figuerero Torres, M. J. y A. D. Izeta

2013. *El uso de Sistemas de Información Geográfica (SIG) en arqueología sudamericana*. BAR International Series 2497, Oxford.

#### Gatti, I., J. F. Mereb y D. San Cristobal

2011. Una mirada introductoria a los usos y aplicaciones de los SIG en geografía. En *Territorio, lugar, paisaje. Prácticas y conceptos básicos en geografía*, coordinado por P. Souto, pp. 187-225. Editorial de la Facultad de Filosofía y Letras, Universidad de Buenos Aires, Buenos Aires.

### García Atiénzar, G.

2008 Aplicaciones SIG en el análisis de las sociedades del pasado. Un caso de estudio: las primeras comunidades campesinas del Levante peninsular. *Panta Rei* III: 45-71.

#### Gentile, C.

2017. *Análisis de un sitio agrícola a través del uso de SIG: una nueva mirada sobre Bajo del Coypar 1*. Tesis de Licenciatura inédita. Facultad de Filosofía y Letras, Universidad de Buenos Aires, Buenos Aires.

#### González, N.

2011. Estructuras prehispánicas y agricultura en la cuenca del Huasamayo (Tilcara - Jujuy). *Relaciones de la Sociedad Argentina de Antropología* XXXVI : 101-122.

#### Guagliardo, J.

2011. *Paisajes agrarios, ancestralidad y conflicto durante el período de Desarrollos Regionales Tardío (ca. 1200 -1450 DC) en el altiplano de Lípez (Potosí, Bolivia): coyunturas, escalas y cambio social*. Tesis Doctoral inédita, Facultad de Filosofía y Letras, Universidad de Buenos Aires, Buenos Aires.

#### Lamenza, G.

2015. SIG y teledetección en investigaciones arqueológicas del Chaco Argentino. *Arqueología Iberoamericana* 27: 40-54.

#### Lucioni, N.

2014. *Sistemas de Información Geográfica aplicados a la actividad agropecuaria*. SIIA, Buenos Aires.

### Maccagno, P.

2003. Validación de Indicadores Decisores y la población afectada por la desertificación. Región de La Puna, Argentina. Presentado a la FAO, Proyecto GER/01/ S09. Copias disponibles en http://www.fao.org/nr/lada/ indexe054.html?option=com\_docman&task=doc\_ details&gid=496&Itemid=165&lang=en

#### Manero, J. M.

1995. *Características naturales, agrícolas, ganaderas y forestales de la Provincia de Jujuy*. Dirección General de Recursos Naturales Renovables, San Salvador de Jujuy.

#### Manzi, L. y J. Sánchez

2007. Bloques de distintas procedencias alojados en la tumba de Neferhotep (TT49), el-Khohkha

(Tebas Occidental, Egipto). *Actas del Primer Congresso Internacional de la Sociedade de Arqueología Brasileira*, pp. 95-107. Sociedade de Arqueología Brasileira, Florianópolis.

### Martinez Casasnovas, J. A.

1999. Modelos Digitales del Terreno: Estructuras de datos y aplicaciones de formas del terrenos y en Edafología. *QUADERNS DMACS Vol. 25*. Departament de Medi Ambient i Ciències del Sòl, Universitat de Lleida, Lleida.

#### Mignone, P.

2011. Empleo de Sistemas de Información Geográfica en el estudio de Montañas Sagradas: el Nevado de Acay y sus cuencas hidrográficas adyacentes. *Relaciones de la Sociedad Argentina de Antropología XXXVI: 123-148*.

#### Parcero Oubiña, C.

2002. La construcción del paisaje social en la Edad del Hierro del Noroeste Ibérico. *Ortegalia. Monografías de Arqueología, Historia y Patrimonio vol. 1.* Fundación F. M. Ortegalia, Instituto de Estudios Galegos Padre Sarmiento*,* Ortigueira.

#### Pey, L.

2015. Lógica agrícola y espacialidad en la Quebrada de Pajchela (Rinconada, Puna de Jujuy): el caso de Casas Quemadas. *Libro de resúmenes de las X Jornadas de Jóvenes Investigadores en Ciencias Antropológicas*, pp. 78- 79. Instituto Nacional de Antropología y Pensamiento Latinoamericano, Buenos Aires.

2016. *Donde convergen los ríos: Una interpretación del paisaje agrícola de Casas Quemadas (Quebrada de Pajchela, Puna de Jujuy) durante el Período Tardío/Inka (ca. 1450-1536 años d.C.)*. Tesis de Licenciatura inédita, Facultad de Filosofía y Letras, Universidad de Buenos Aires, Buenos Aires.

### Sario, G. y M. Salvatore

2013. Aplicación de un SIG a un caso arqueológico: sitio 3 de la localidad Estancia La Suiza (San Luis, Argentina). *GeoFocus, Revista Internacional de Ciencia y Tecnología de la información geográfica* 13(1): 38-47.

#### Stanic, Z. y K. L. Kvamme

2006. Settlement patterns modelling through Boolean overlays of social and environmental variables. En *New Techniques for Old Times. Computer Applications and Quantitive Methods in Archaeology,* editado por J. A. Barceló, I. Briz y A. Vila, pp. 231-238. BAR International Series 757, Oxford.

#### Tapia, M. E. y A. M. Fries.

2007. Guía de Campo de los cultivos andinos. FAO y ANPE, Lima.

### Tapia Ponce, N.

2006. *Agroecología y agricultura campesina sostenible en los Andes Bolivianos. El caso del ayllu Majasaya Mujlli, Departamento de Cochabamba, Bolivia*. Plural Editores, La Paz.

#### Vargas Gil, J. R.

1990. Provincia de Jujuy. En *Atlas de Suelos de la República Argentina*, coordinado por G. Moscatelli, pp. 685-731. INTA, Buenos Aires.

### Vargas Gil, J. R. y A. R. Bianchi

1981. Memoria Anual de Información Técnica para productores. INTA, Salta.

Vaquer, J. M., V. Zuccarelli, L. Pey y Y. Cámera

2014. Paisajes agrícolas de la dominación y sus relaciones interregionales: el caso de Casas Quemadas (Cuenca superior del Río San Juan Mayo, Jujuy, Argentina). En *Desarrollos Regionales (1000-1500 DC) en el Sur de Bolivia y el Noroeste Argentino. Avances de investigación arqueológica*, editado por M. Beierlein de Gutiérrez y D. J. Gutiérrez Osinaga, pp. 47-63. La pluma del escribano, Tarija.

Vaquer, J., V. Zuccarelli, L. Eguía, L. Pey, I. Gerola, B. Carboni, Y. Camera, J. Bonelli, J. Carreras, F. Petit de Murat

2016. *Tradiciones, memoria e identidades en Cusi Cusi (Cuenca superior del Rio San Juan Mayo, Jujuy, Argentina). Una interpretación desde los paisajes. Informe final de actividades (período 2012 - 2015)*. Presentado a la Secretaria de Cultura de la Provincia de Jujuy. Copia disponible en la Secretaría de Cultura de la Provincia de Jujuy.

#### Vorano, A. y R.Vargas Gil

2002. *Evaluación de la situación actual de los procesos de Desertificación de la Puna Salto Jujeña. Soluciones alternativas. Estación Experimental Agropecuaria Salta*. INTA, Salta.

### Zuccarelli, V. N.

2012. *Paisajes de producción y reproducción en el Dpto. El Alto-Ancasti, Catamarca, durante el Período de Integración Regional (ca. 600-1100/1200 D.C): usos del GIS en la Arqueología de los paisajes agrarios.* Tesis de Licenciatura inédita. Facultad de Filosofía y Letras, Universidad de Buenos Aires, Buenos Aires.

*La Zaranda de Ideas 1*5 (2): 113-133 (2017)

Laura Pey es licenciada y profesora en Cs. Antropológicas con orientación en Arqueología de la Facultad de Filosofía y Letras de la Universidad de Buenos Aires. Durante sus años de formación se ha especializado en el manejo de Sistemas de Información Geográfica aplicado a la investigación arqueológica. En la actualidad es becaria doctoral CONICET y se encuentra profundizando las investigaciones sobre el paisaje agrícola prehispánico de la cuenca superior del Río Grande de San Juan (Puna de Jujuy). Es integrante del proyecto arqueológico y antropológico Pallqa y, a su vez, forma parte del Comité Editorial de esta revista. Dirección de contacto: marialaurapey@gmail.com